## **38 Garbage Collection**

- Sowohl bei der Ausführung eines MaMa- wie eines WiM-Programms können Objekte in der Halde auftreten, auf die es keine Verweise mehr gibt.
- Diese Objekte heißen Müll (Garbage) und können offenbar die weitere Programm-Ausführung nicht mehr beeinflussen.
- Ihr Speicherplatz sollte frei gegeben und für das Anlegen anderer Objekte wiederverwendet werden.

## Achtung:

Die WiM verfügt zwar über eine Art von Speicherplatz-Freigabe. Diese gibt jedoch nur den Platz fehlgeschlagener Alternativen frei !!!

Vorgehen eines kopierenden Kollektors:

- (1) Auffinden der noch lebendigen Objekte:
	- alle Referenzen im Keller zeigen auf lebendige Objekte;

 $\implies$ 

• jede Referenz eines lebendigen Objekts zeigt auf ein lebendiges Objekt.

Graph-Erreichbarkeit.

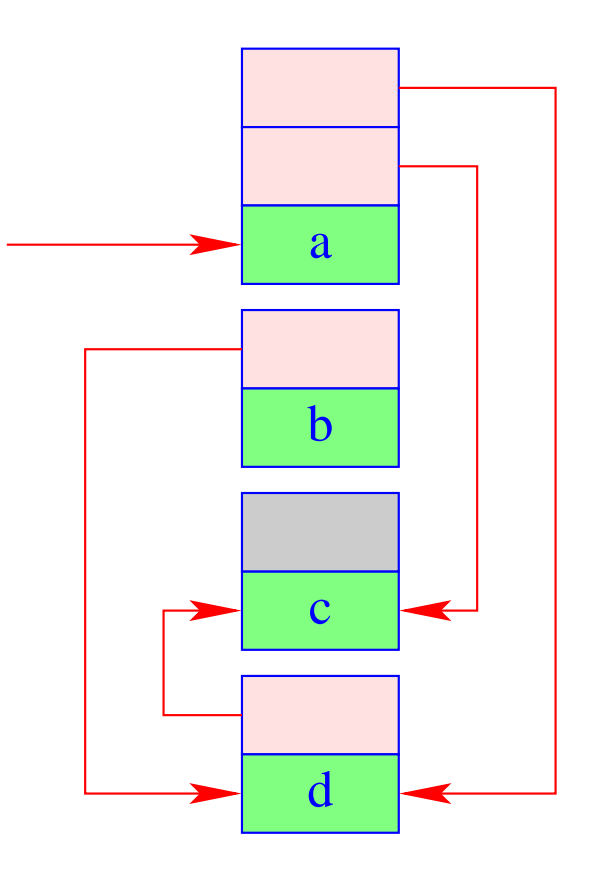

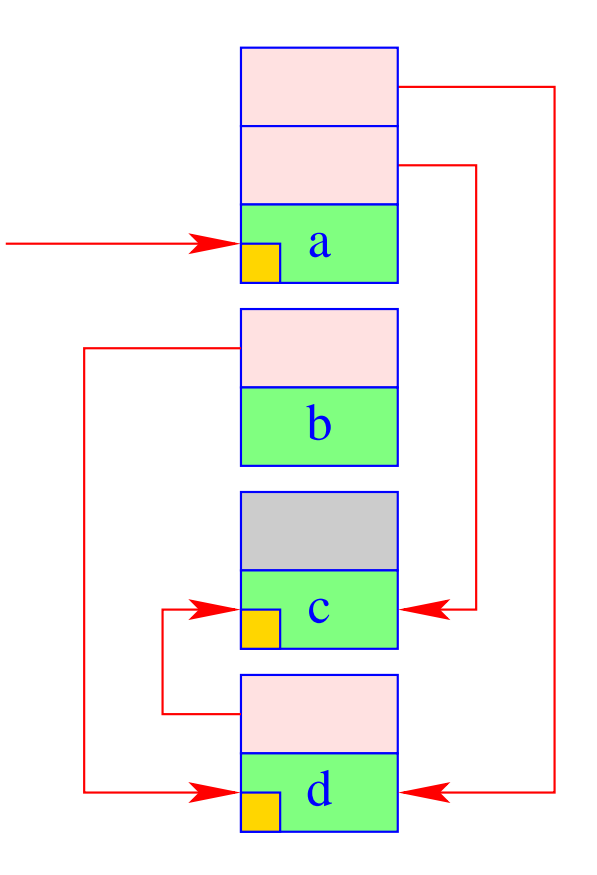

- (2) Kopieren der lebendigen Objekte aus dem alten Speicherbereich From-Space in einen neuen BereichTo-Space. Das heißt für jedes aufgefundene Objekt:
	- Kopieren des Objekts;
	- Vermerk des neuen Platzes an der alten Stelle (Forwärts-Referenz).

 $\implies$ 

alle Verweise der kopierten Objekte zeigen auf die Forwärts-Referenzen im From-Space.

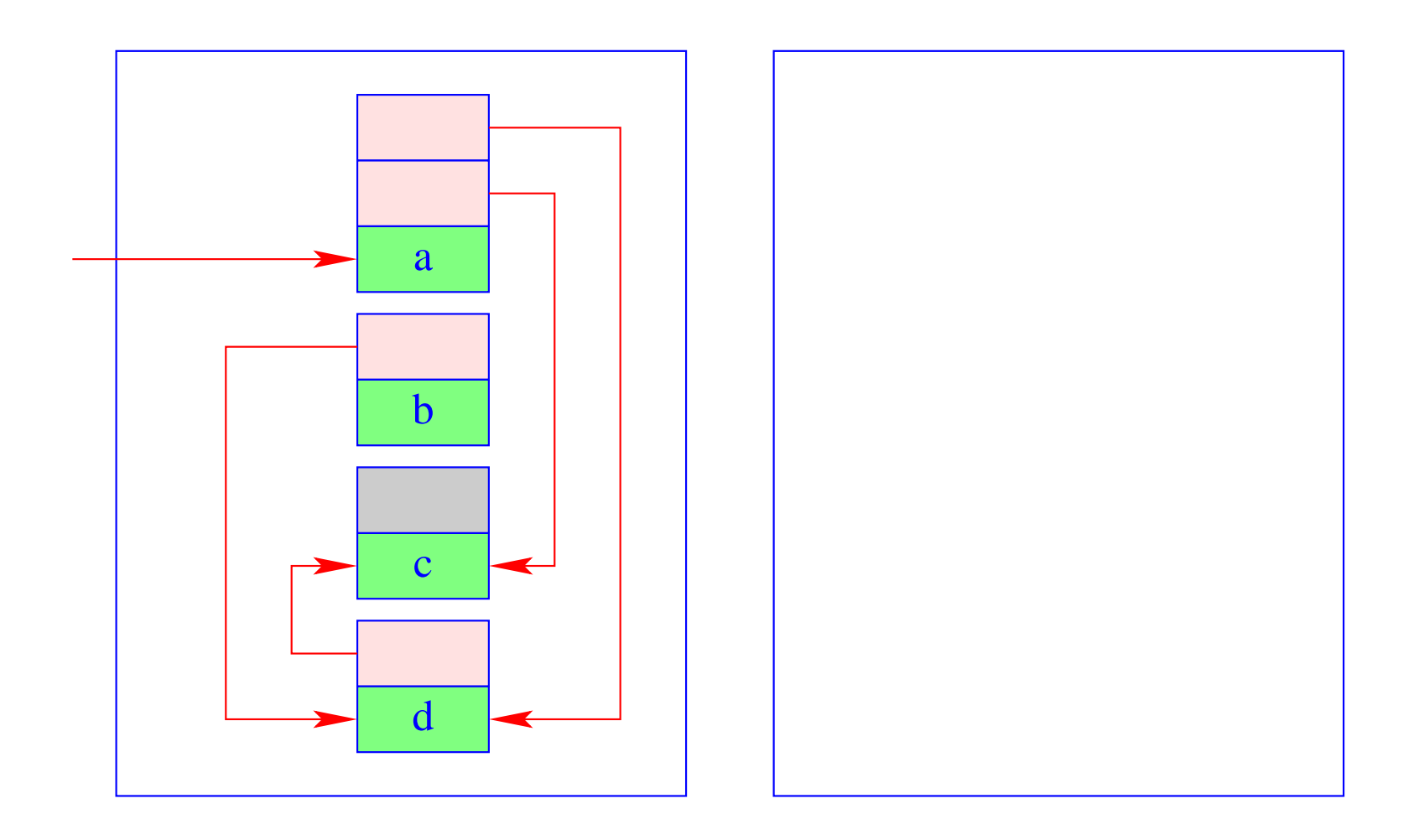

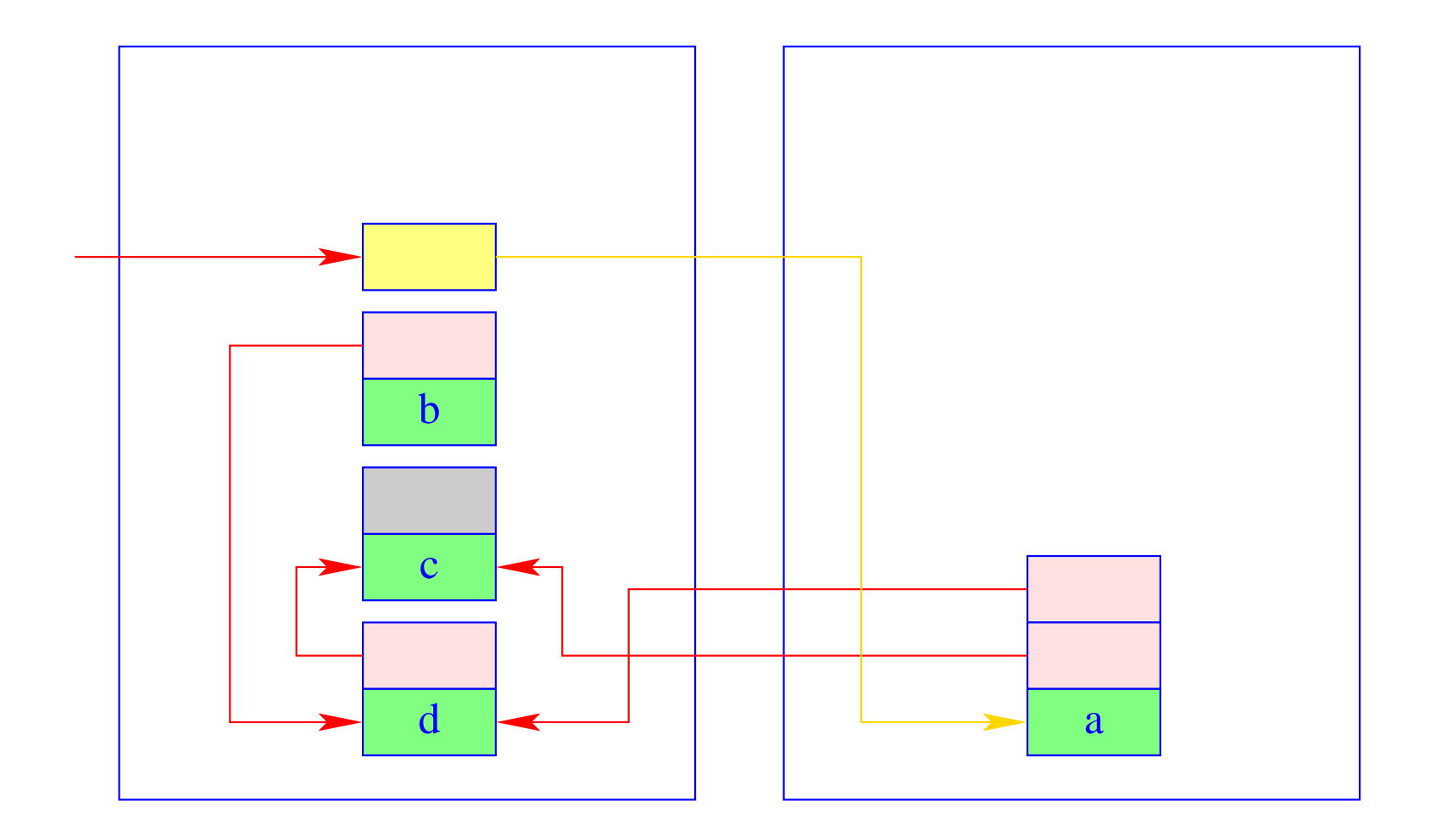

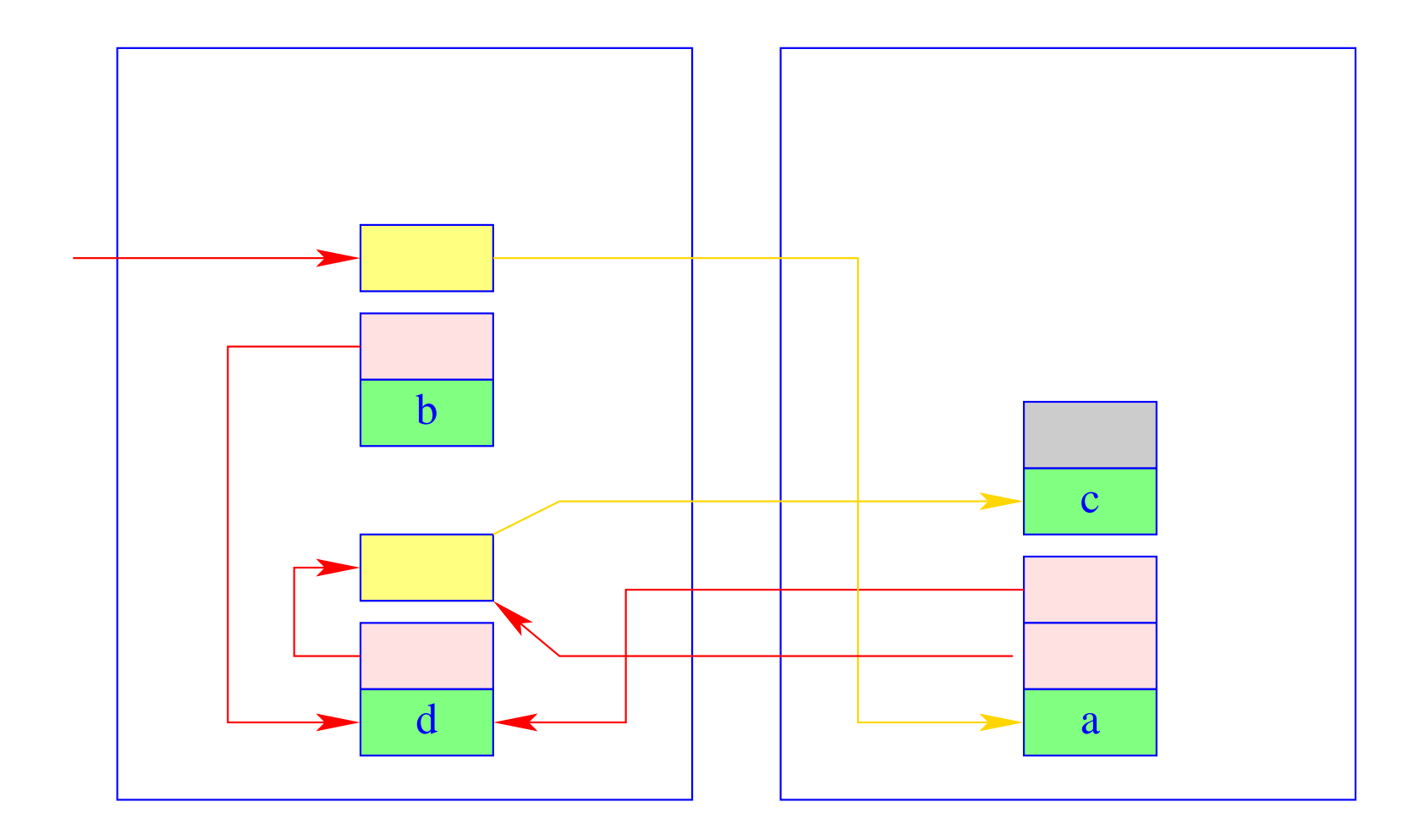

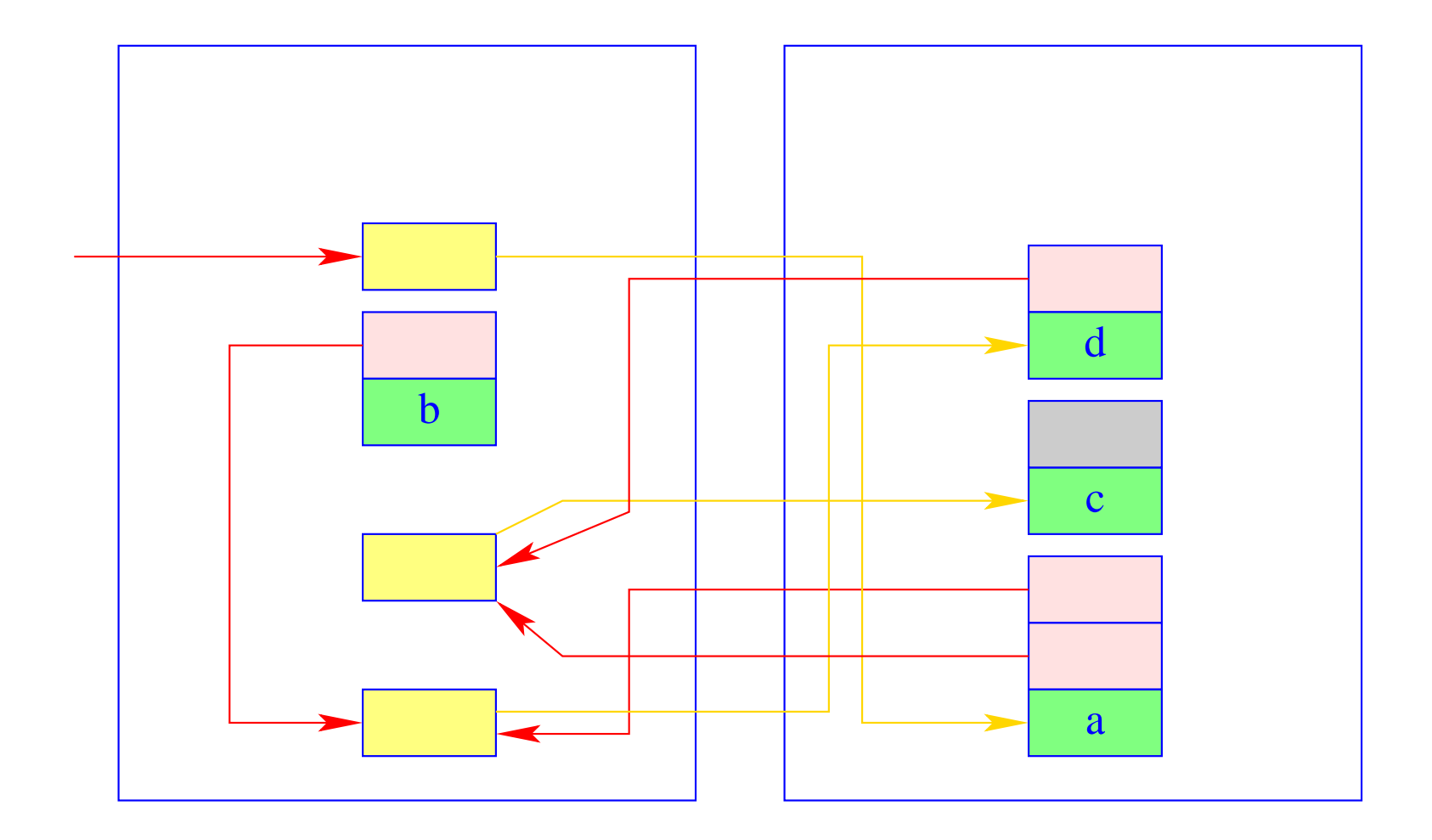

(3) Traversieren des To-Space zur Korrektur der Referenzen.

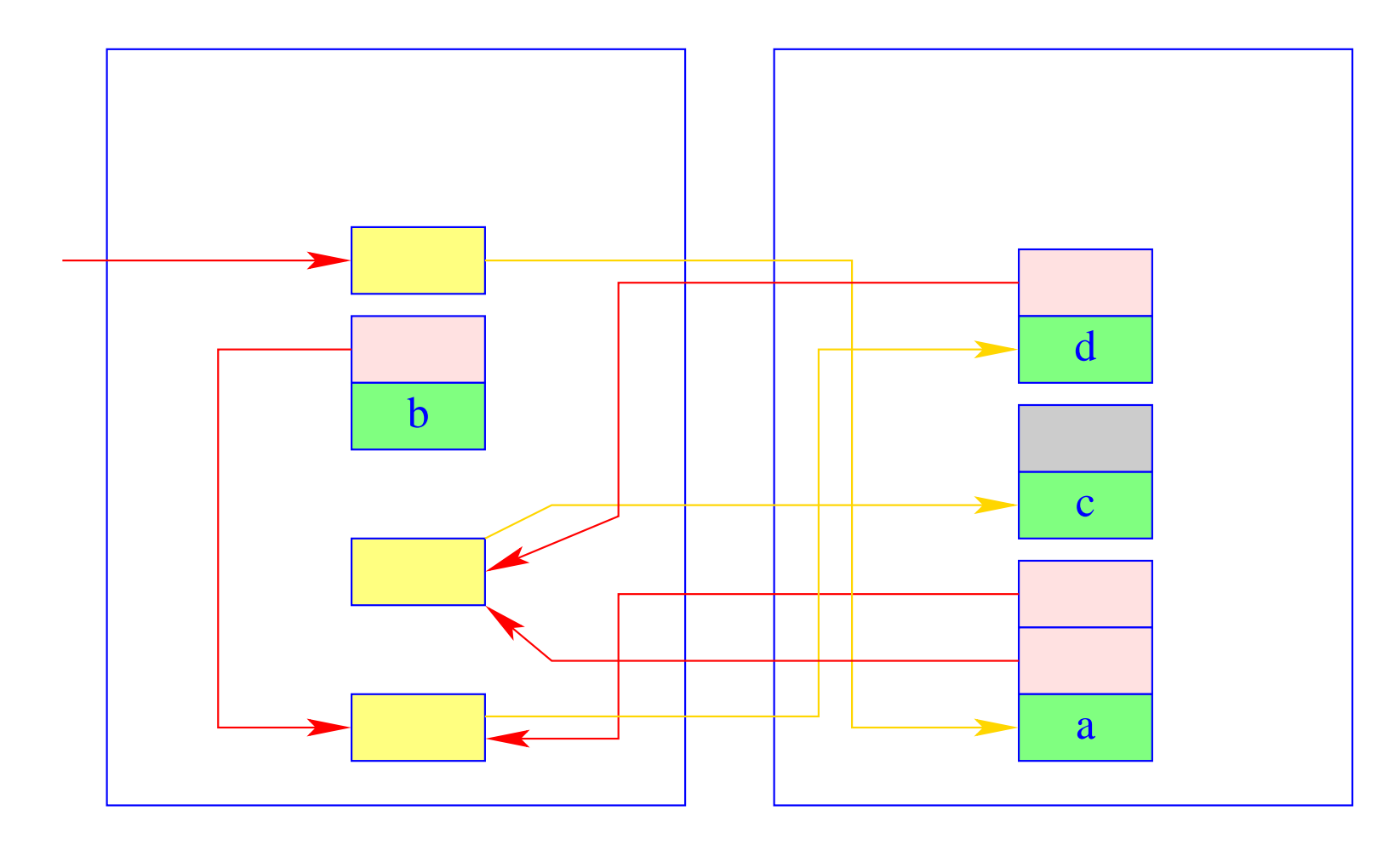

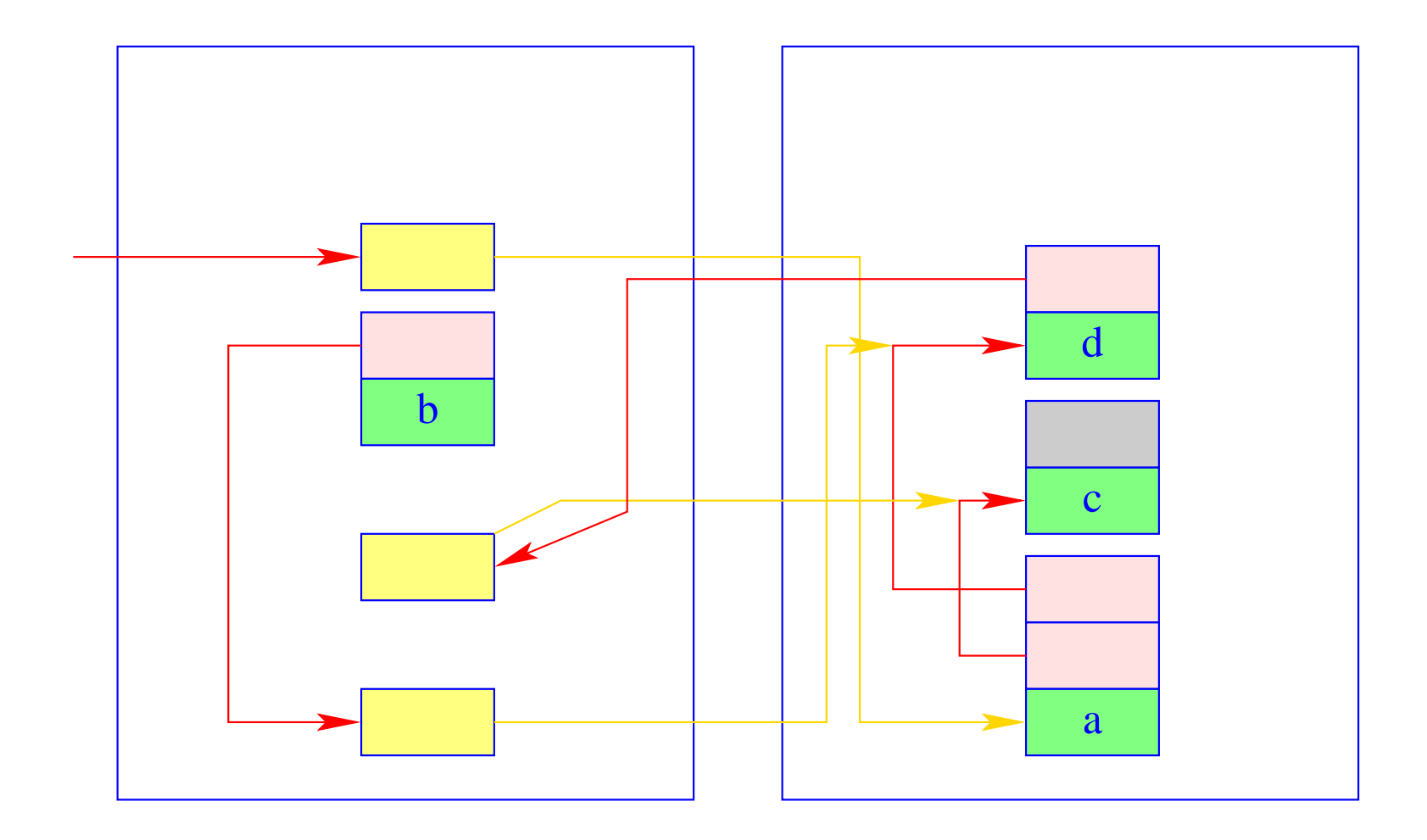

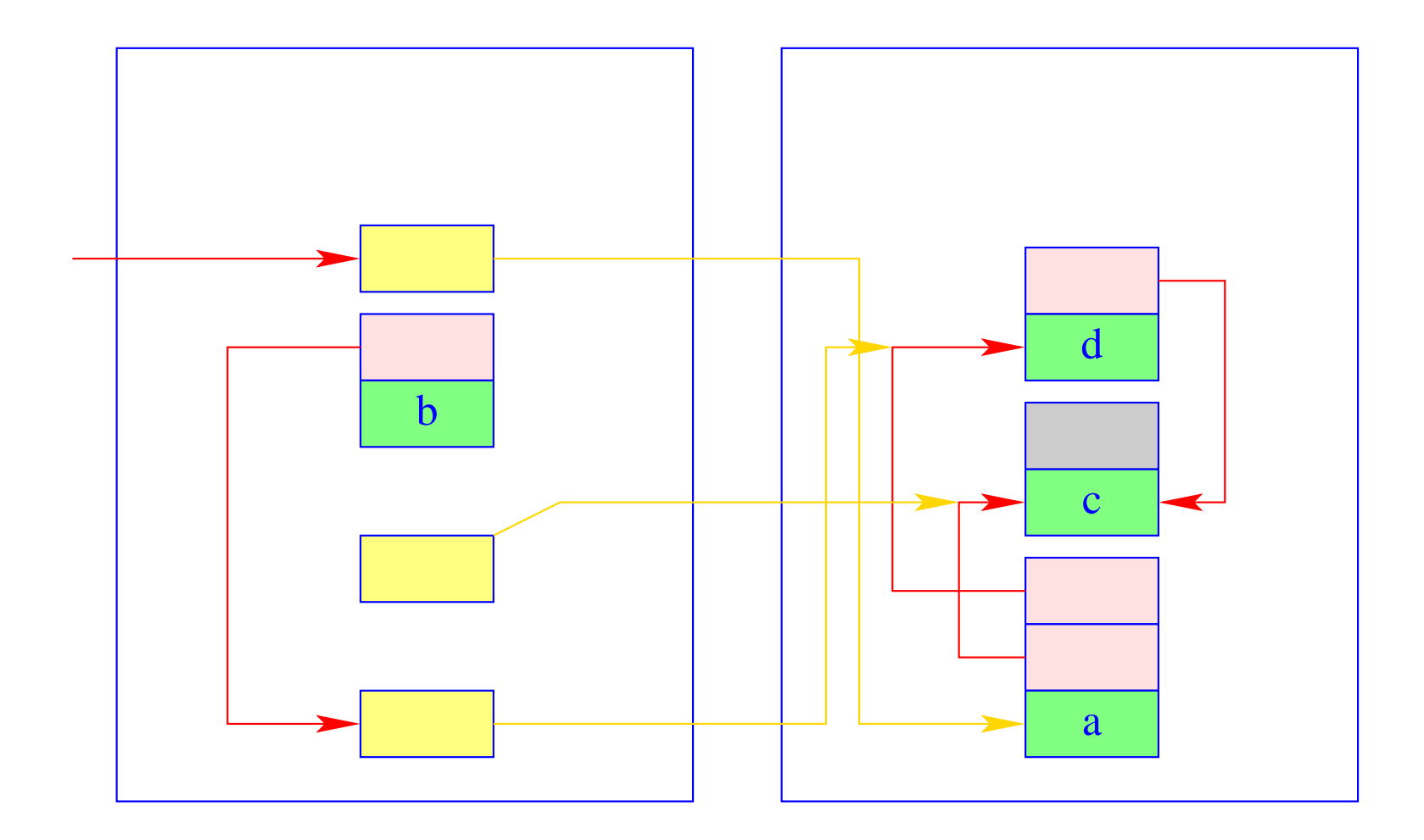

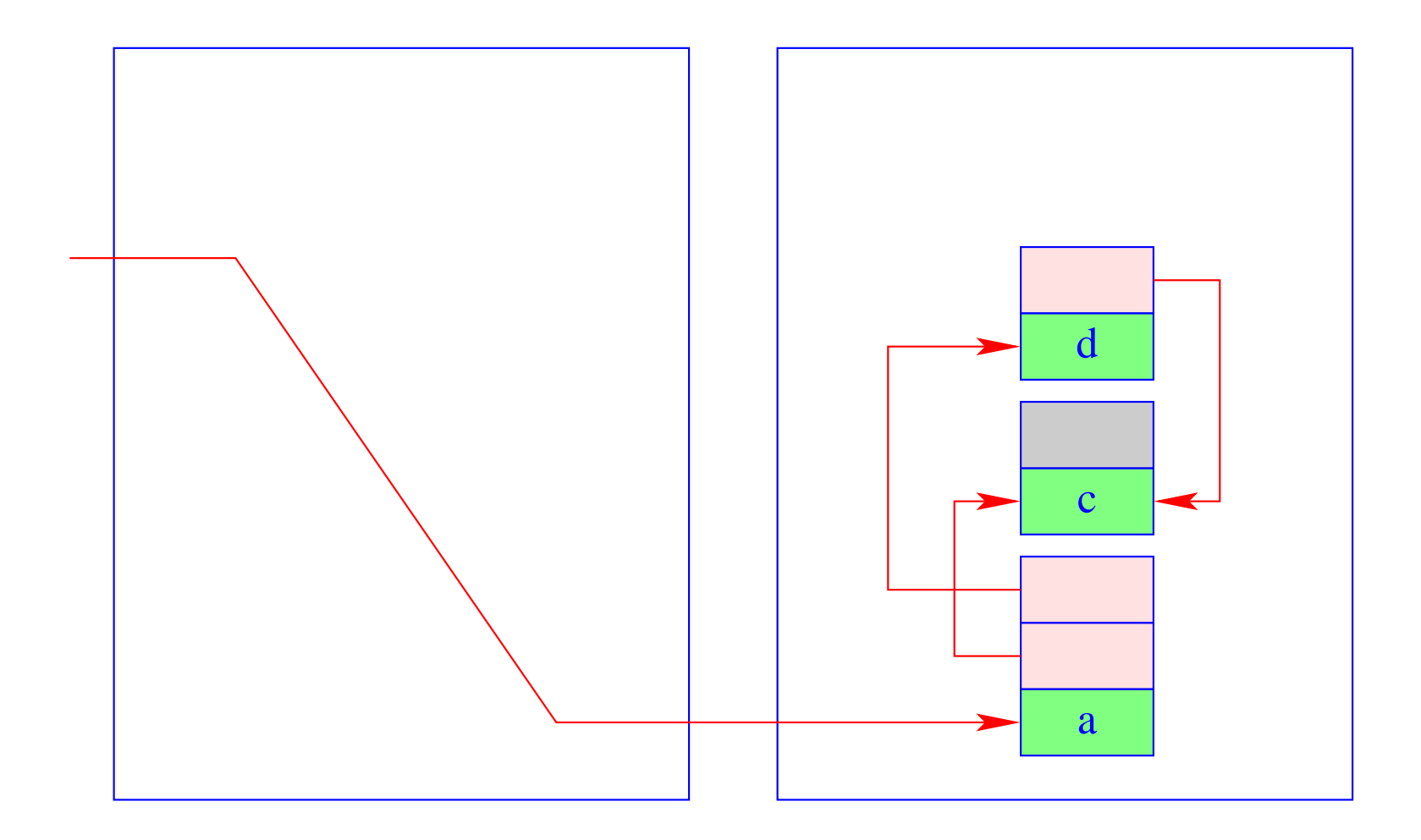

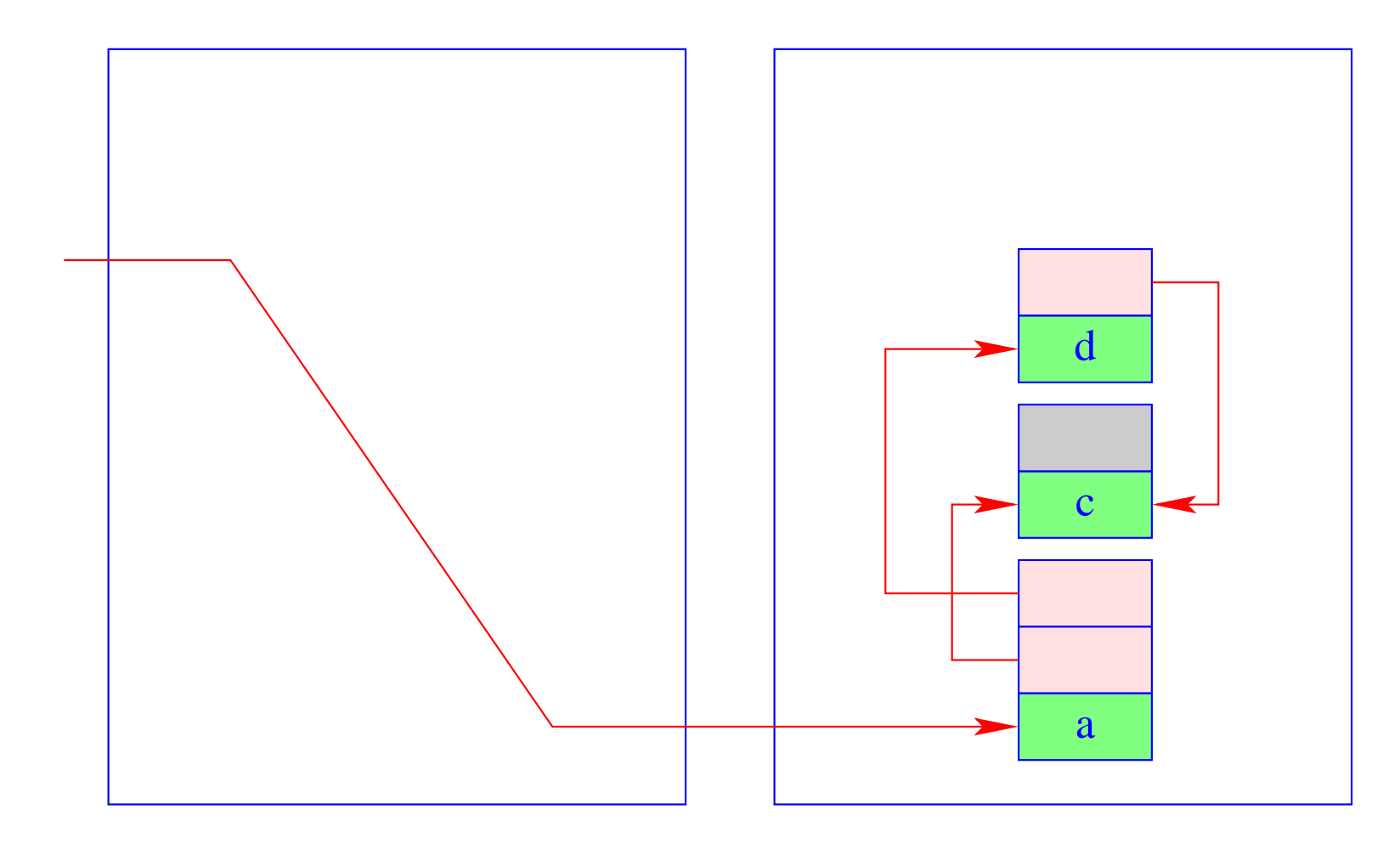

Vertauschen von To- und From-Space.  $(4)$ 

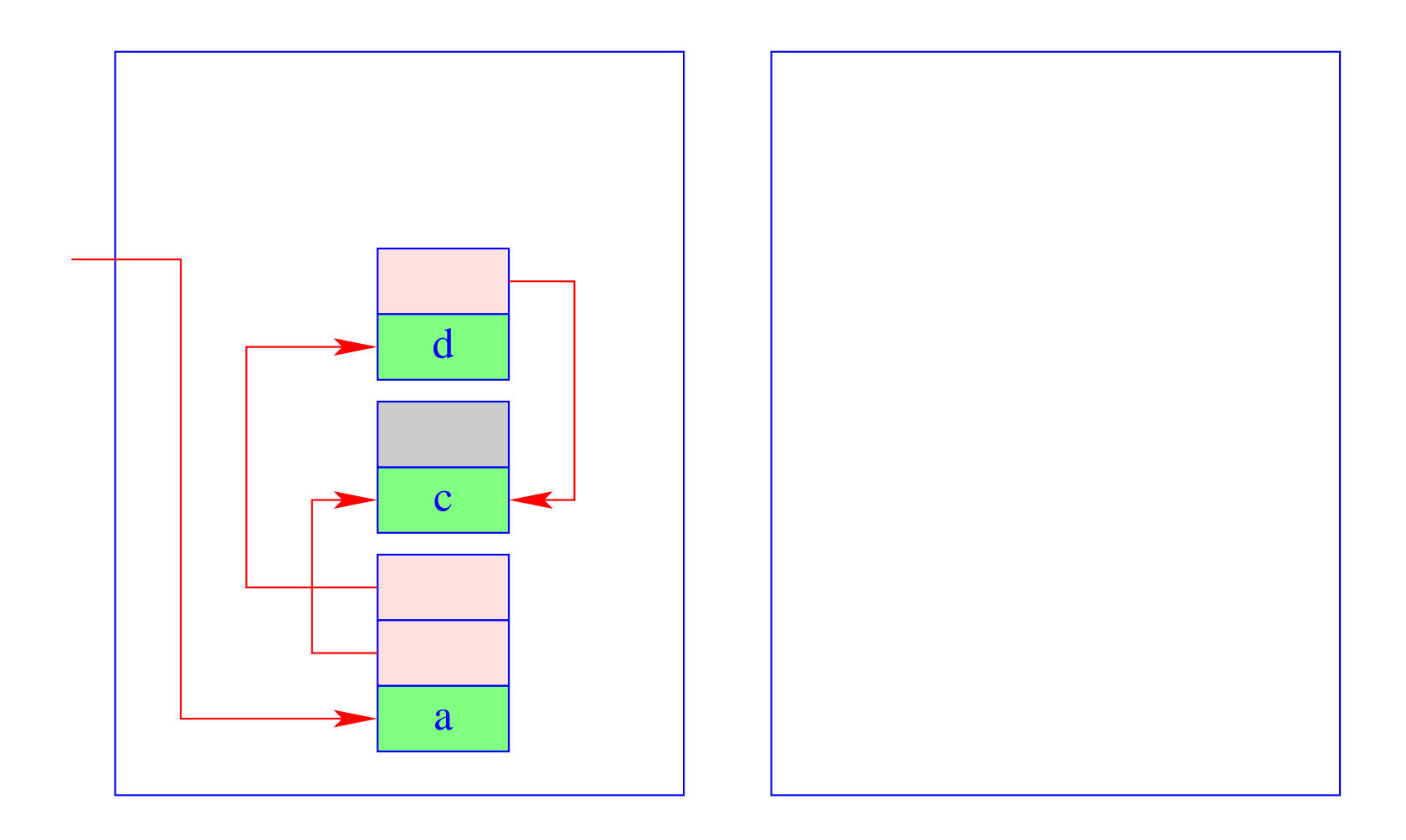

## Achtung:

Die Garbage Collection in der WiM muss mit dem Backtracking harmonisieren. Das heißt:

- Die relative Lage der Halden-Objekte darf sich beim Kopieren nicht verändern :-!!
- Die Halden-Verweise im Trail müssen auf die neuen Positionen der Objekte umgesetzt werden.
- Werden auch Heap-Objekte eingesammelt, die vor dem letzten Rücksetz-Punkt angelegt wurden, müssen auch die Heap-Pointer im Keller umgesetzt werden.

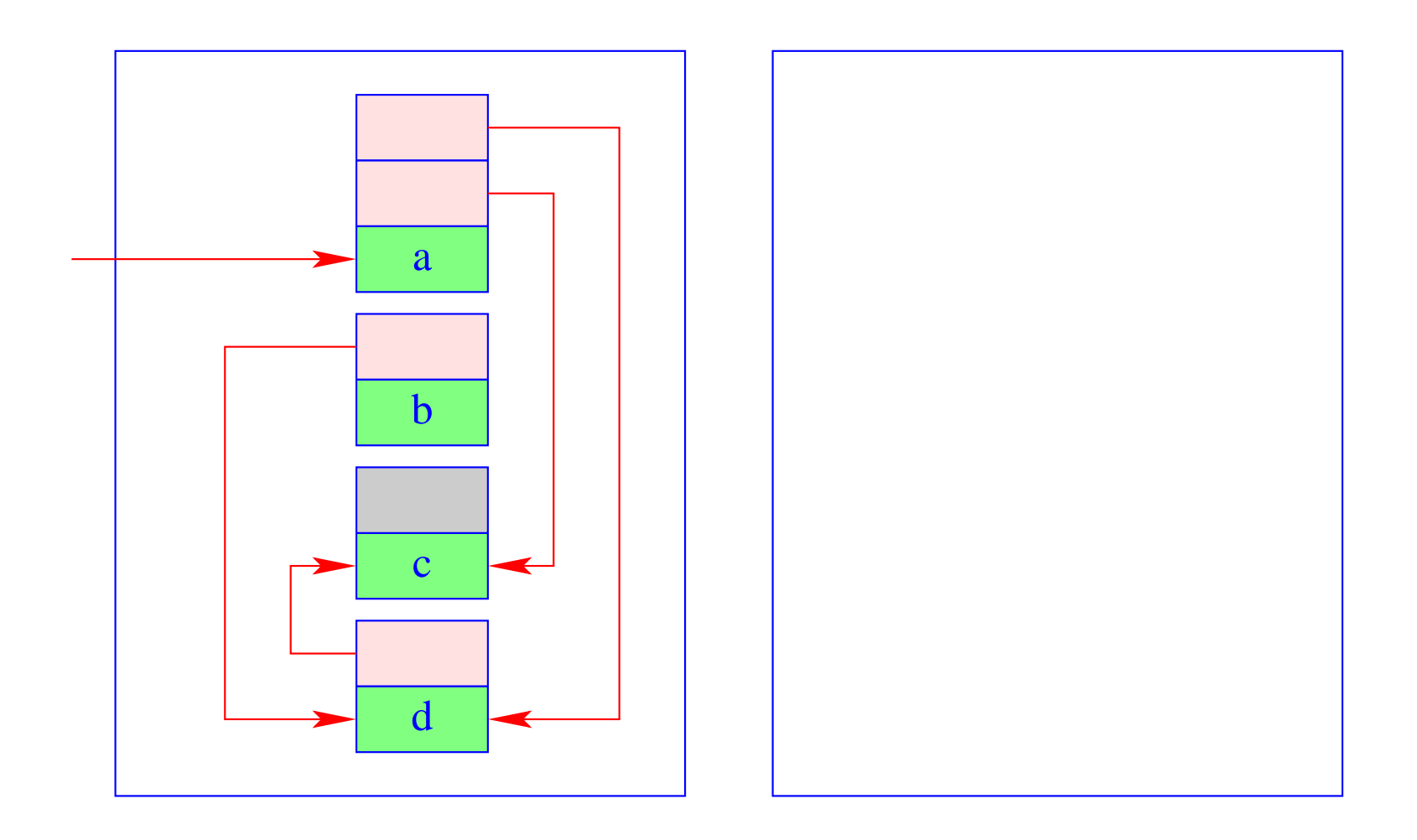

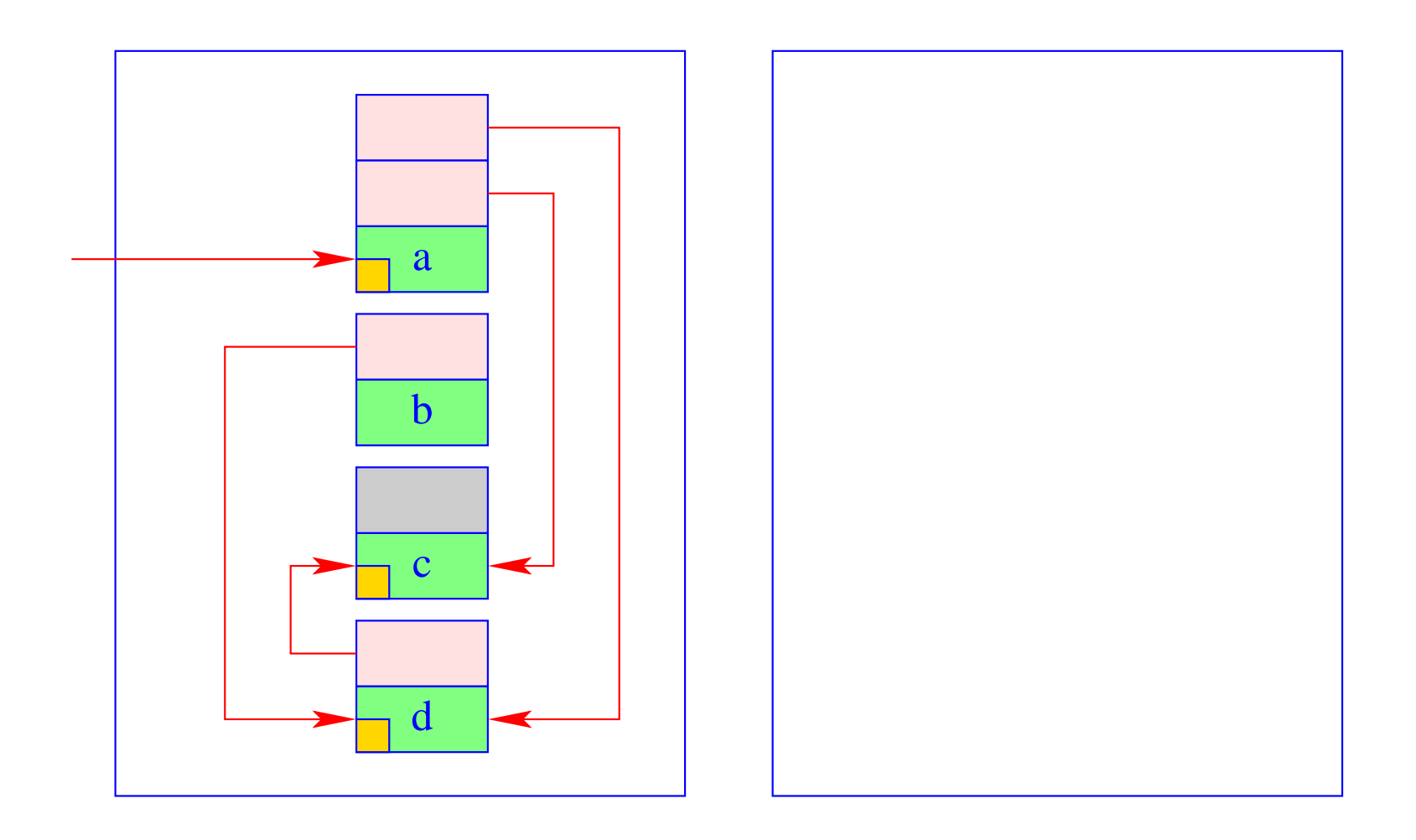

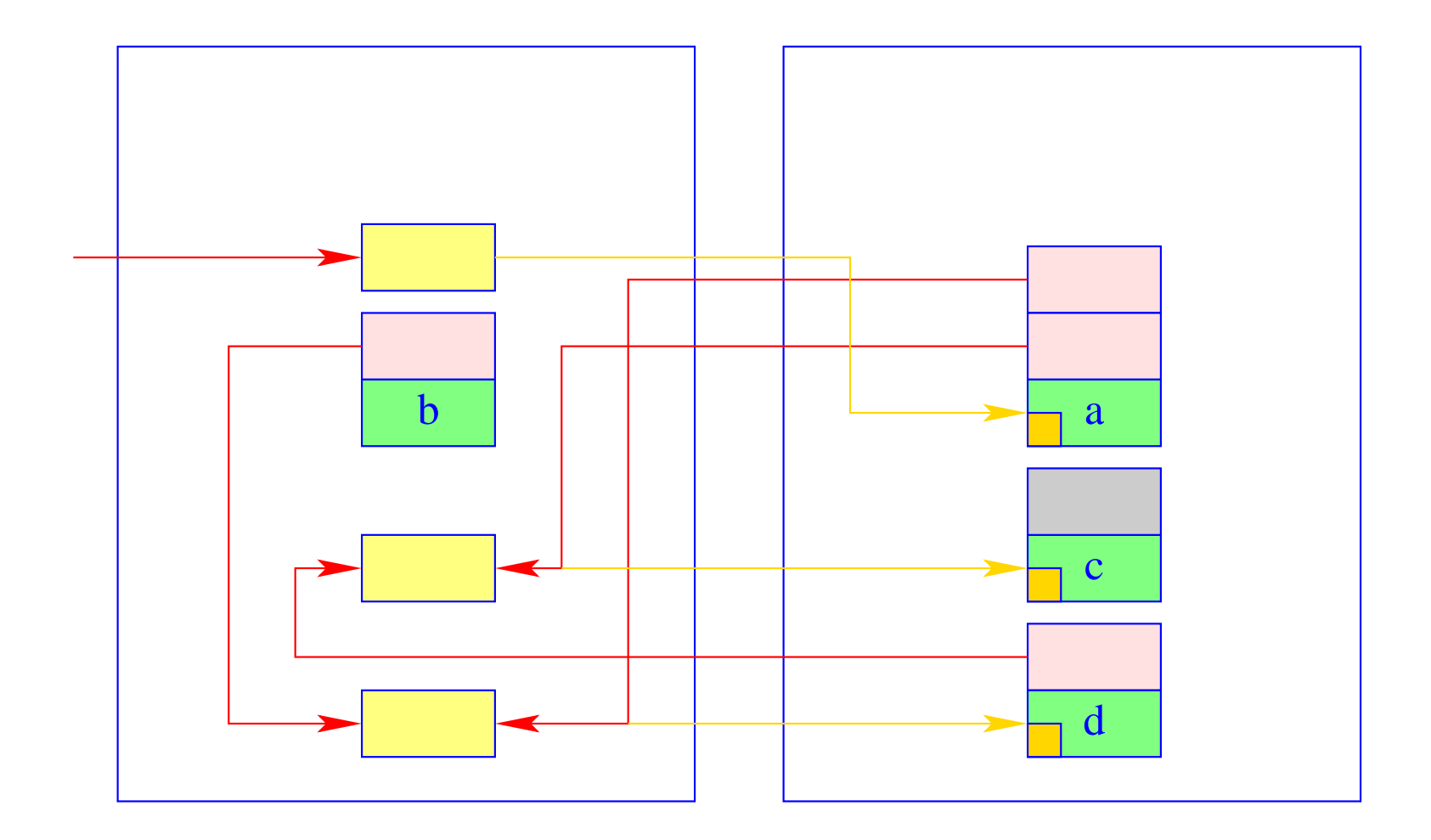

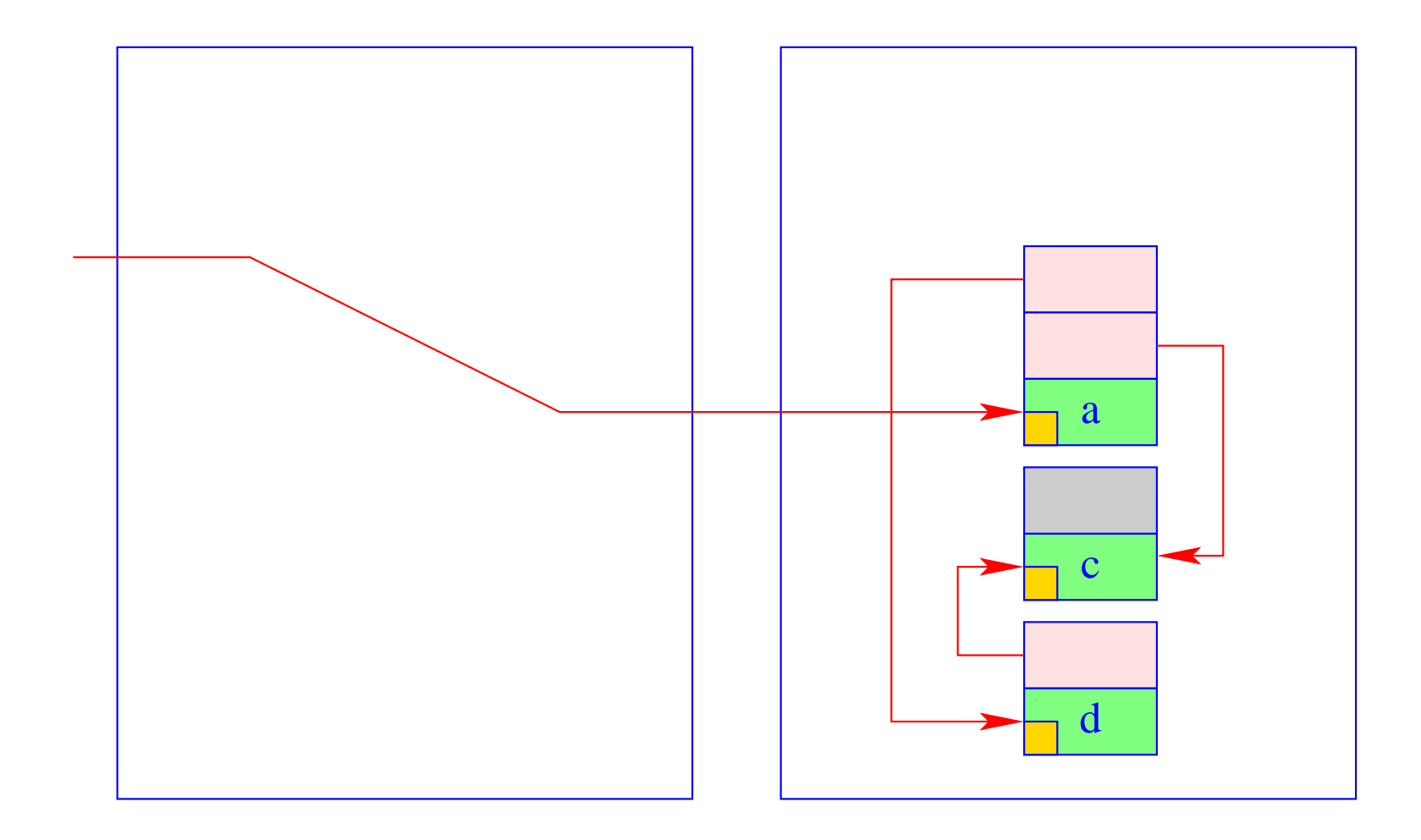